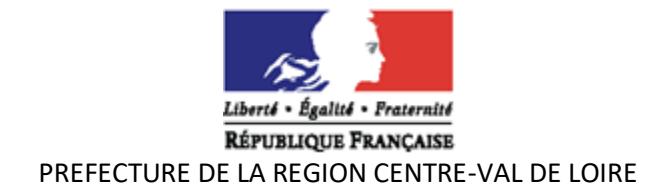

# **DISPOSITIF « Valeurs de la République et Laïcité » 2024-2025 PROCEDURES**

# **I - MODALITES DE SAISIE DES DEMANDES DE SUBVENTION AUPRES DES SERVICES DE L'ETAT**

- La saisie sur le portail « DAUPHIN » est obligatoire.
- Pour vous aider, il est fortement recommandé de télécharger et/ou d'éditer le guide de saisie iuillet 2023.
- Un accusé de réception du dossier sera envoyé au porteur de projet à la fin de la saisie.

## **1 Comment saisir la demande de subvention**

- Procéder à une saisie de la demande de subvention sur le portail « DAUPHIN » de l'agence nationale de la cohésion des territoires (ANCT).
- Chemin d'accès : [https://www.anct.gouv.fr](https://www.anct.gouv.fr/)
- Cliquer sur : « nos programmes »,
- Puis sur l'encadré « subvention » et « accéder au portail dauphin ».
- La connexion au portail de saisie DAUPHIN se fait en renseignant son identifiant personnel et son mot de passe.
- La société Proservia (09 70 81 86 94) assure une aide technique à la saisie des dossiers sur dauphin.

#### **2 L'attestation sur l'honneur**

• L'attestation sur l'honneur signée par le représentant légal devra être numérisée et rattachée lors de la phase « récapitulatif » dans DAUPHIN.

#### **3 Modalités à suivre**

- Tous les porteurs de projets sollicitant une aide de l'État ou d'un autre financeur doivent obligatoirement envoyer, par courriel, un exemplaire signé des dossiers saisis de manière informatique, à l'ensemble des financeurs sollicités **et** à la DREETS :
	- [nathalie.pronier@dreets.gouv.fr](mailto:nathalie.lamy@jscs.gouv.fr)
	- [dreets-cvl.polecs@dreets.gouv.fr](mailto:dreets-cvl.polecs@dreets.gouv.fr)
	- nathalie.lam[y@dreets.gouv.fr](mailto:nathalie.lamy@jscs.gouv.fr)

#### **IMPORTANT** :

- Le porteur de projets signale et fournit les justificatifs pour tout changement intervenu dans l'association : nom, statuts, liste des personnes en charge de l'administration, adresse du siège social, représentant légal, RIB.
- Le nom de la structure et l'adresse de son siège social doivent être identiques sur tous les documents de l'organisme.
- Le dossier peut être accompagné de pièces complémentaires de nature à permettre une meilleure compréhension du projet. Ces pièces sont à rattacher au dossier lors de la saisie en liane.

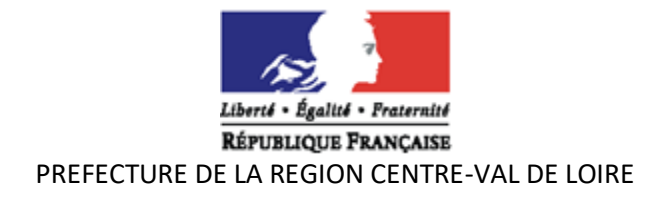

# **II - PROCEDURE POUR L'ETABLISSEMENT DU BILAN DES ACTIONS FINANCEES EN 2023 OU ANTERIEURES**

• Dans la mesure du possible, les bilans des actions subventionnées antérieurement sont à joindre aux renouvellements des demandes de subvention en 2024.

#### **Subventions financées en 2023 :**

- Chemin d'accès : [https://www.anct.gouv.fr](https://www.anct.gouv.fr/)
- Cliquer sur : « nos programmes »,
- Puis sur l'encadré « subvention » et choisir justifier une subvention.
- La connexion au portail de saisie DAUPHIN se fait en renseignant son identifiant personnel et son mot de passe.

#### **Pour les dossiers dont vous demandez un report d'action :**

- Demander un report d'action en précisant la date de report (au plus tard le 30 novembre 2024 – si vous notez 31 décembre 2024 vous ne pourrez pas obtenir de subventions sur l'AAI 2024-2025).
- Ne pas saisir le bilan tant que toutes les formations ne sont pas terminées
- Les porteurs peuvent déposer un dossier sur la période 2024. Attention, la date de début de mise en œuvre devra correspondre avec la date de fin de l'avenant (ex : date fin avenant = 31/10/2024 donc début de l'action 2024-2025 : 1er/11/2024).

## **III - AIDE A LA SAISIE DES DEMANDES DE SUBVENTION « Formations VRL » SUR DAUPHIN**

- ❖ **Exercice** : 2024
- ❖ **Objet :** Notez l'objet de l'action : « Formations VRL 2024 2025 ».
- ❖ **Intitulé du projet :** Formations VRL 2024- 2025
- ❖ **Fréquence :** Nouvelle action ou renouvellement d'action. Si vous avez déjà obtenu une subvention les années passées mais non renouvelées en 2022 et/ou 2023, merci de noter « renouvellement d'action ». Le terme « nouvelle action » est réservé aux porteurs n'ayant jamais perçu de subvention « Formations VRL ».
- ❖ **Nature du projet :** projet/action
- ❖ **Période** : annuelle ou ponctuelle
- ❖ **Contrat** : notez « **00 - hors contrat de ville** » car c'est une action régionale, hors champs contrat de ville.
- ❖ **Objectif de l'action** : incérez les phrases suivantes (faites un copier-coller) :

Permettre aux acteurs de 1er niveau d'intervention d'adopter un positionnement adapté à leur situation professionnelle et au statut de leur structure,

Améliorer leur capacité à argumenter et à apporter des réponses aux demandes et situations,

Rencontres dans l'exercice de leurs fonctions, fondées sur le droit en matière de respect des principes de laïcité, de non-discrimination et dans une logique de dialogue.

OBJECTIFS OPERATIONNELS :

- acquérir les repères historiques et les références juridiques de base sur les valeurs de la République et le principe de laïcité,

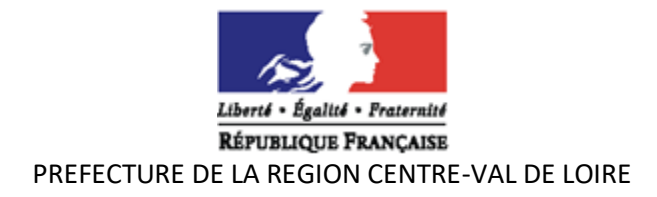

- confronter leurs pratiques professionnelles aux apports d'intervenants qualifiés et à celles d'autres professionnels,

- travailler sur des cas pratiques.

- Depuis 2019, une séquence d'information sur la prévention de la radicalisation est intégrée dans le kit pédagogique.

❖ **Description de l'action** : incérez ce qui suit dans la partie description de l'action (copiercoller) :

La laïcité et les valeurs de la République sont des valeurs et des principes bousculés par les différentes interprétations des citoyens et élus. La laïcité, conçue pour amener de l'apaisement, pourrait aboutir à un effet inverse si on ne réaffirme pas ses principes et sa capacité à favoriser le vivre et faire ensemble.

Ce projet est mis en œuvre dans le cadre du déploiement du plan de formation (national et régional) aux Valeurs de la République et de la Laïcité (VRL) voulu par le Comité Interministériel à l'égalité des chances et de la citoyenneté.

Il répond à la charte d'engagement pris par les formateurs de niveau 2 habilités par la DREETS :

- animer au moins 2 sessions de formation de niveau 3 sur la base du kit pédagogique conçu par l'ANCT et ses partenaires,

- faire le bon usage d'autres documents d'organisation des sessions de formation mis à leur disposition,

- orienter les stagiaires vers un espace mis en place par le CGET en vue de l'évaluation en ligne de la formation suivie.

Mise en œuvre 2024 - 2025 (complétez et copier-coller):

- (indiquer le nombre de formation à mettre en place suivant la subvention : 2, 4, 6…) formations à mettre en place sur l'année 2024 - 2025.

- Le nombre de stagiaires recommandé par session de formation est compris entre 10 et 15 personnes et le nombre de formateurs de 2 par groupe. Le binôme de formateurs doit être issu de 2 structures différentes afin d'enrichir l'instruction.

Les modalités d'organisation proposées doivent être adaptées et justifiées eu égard aux publics visés.

- Un minimum de 8 stagiaires est requis pour des raisons pédagogiques et de dynamique de groupe.

En deçà, la formation devra être reportée.

Toute formation programmée doit recevoir l'aval de la DREETS.

#### Autant que possible, indiquer les dates prévisionnelles de formation (joindre le tableau concerné dans dauphin à l'emplacement prévu pour les documents complémentaires).

Et insérer le texte ci-dessous sur le respect des VRL (copier-coller): « RESPECT DES VALEURS DE LA REPUBLIQUE :

Le bénéficiaire s'engage à promouvoir et à faire respecter toutes les valeurs de la république. Il s'engage également sur l'ouverture à tous des actions financées sans distinction d'origine, de religion ou de sexe. Tout manquement à ces principes conduirait à une dénonciation de la subvention et à son reversement au Trésor Public ».

- ❖ **Public concerné** : sélectionnez uniquement les tranches d'âges concernées par l'action (18/25 ans, 26/64 ans, + de 65 ans). - Mixte
- ❖ **Localisation** : nommez-le ou les départements où les formations auront lieu.

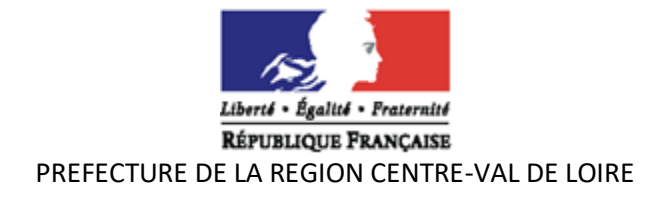

❖ **Moyens matériels et humains** : incérez les phrases suivantes (copier-coller) :

- La pédagogie est unique, structurée par un kit suivi par les formateurs.

- Les formations peuvent être organisées par territoire, par réseau.

- Moyens humains : salariés de la structure. Les animateurs référents VRL de l'association sont amenés dans le cadre de leur emploi à se rendre régulièrement aux regroupements des formateurs menés par la DREETS.

- Moyens matériels : Locaux, matériel informatique et pédagogique, véhicule, mise à disposition d'une salle, accès téléphonique, internet, soutien service informatique, ratio charges-électricité, chauffage, - Les formations sont gratuites pour les stagiaires.

## ❖ **Tableau » Nombre de personne et Nombre en ETP »** :

A compléter obligatoirement : le nombre en ETP, c'est le temps passé sur la mission, le prorata en ETP doit correspondre avec le salaire indiqué sur le plan de financement (exemple : pour un salaire annuel de 24 000°€ brut et 1 000 € indiqué en charges, le prorata est de 1000/24000 = 0,042 ETP. Ce qui représente 15 jours de travail effectif sur cette action).

## ❖ **Date ou période de réalisation** : notez 1er juillet 2024 au 30 juin 2025.

- ❖ **Indicateurs évaluation** : incérez les phrases suivantes (copier-coller) :
- Nombre de formations soutenues,
- Nombre de stagiaires formés et indicateur F/H,
- Nombre d'actions de communications réalisées,
- Bilan pour chaque session de formation,
- Questionnaire d'évaluation de la formation (outil national) lien servey monkey,
- Compte rendu détaillé de l'action (date et lieu des formations, synthèse des bilans).
	- ❖ **Nombre de bénéficiaires :** Indiquez le nombre de bénéficiaires et le nombre femmes/hommes.

#### ❖ **Renseignement sur le plan de financement** :

Remplir les bulles (obligatoire) qui se situent à côté des montants que vous indiquez pour expliquer ces montants :

- **Millésime :** 2024

- **Pour les salaires** : faire la distinction entre salaires bruts et charges sociales.

- Pour la demande de subvention politique de la ville : Choisir obligatoirement « **Etat** » puis « **Centre-Val-de Loire - Politique ville** ». Si vous rencontrez des difficultés, me contacter impérativement car une erreur peut rendre le dossier inaccessible et dans ce cas, il faut le refaire.

Pour toute demande d'aide administrative ou comptable pour la saisie du dossier, vous pouvez contacter :

Nathalie LAMY – tél : 02 38 77 68 64 – nathalie.lamy@dreets.gouv.fr